# **VMware**

### **2V0-41.23 Exam**

**VMware NSX 4.x Professional**

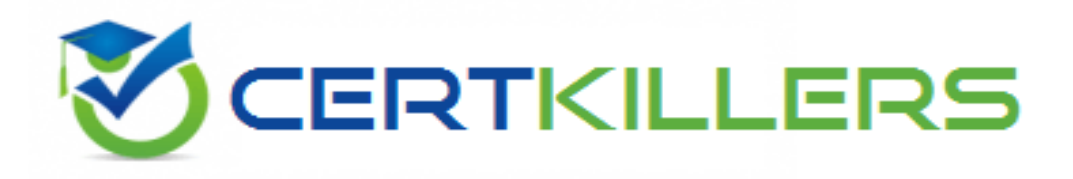

### **Thank you for Downloading 2V0-41.23 exam PDF Demo**

You can Buy Latest 2V0-41.23 Full Version Download

**https://www.certkillers.net/Exam/2V0-41.23**

## **Version: 5.3**

#### **Question: 1**

Refer to the exhibit.

An administrator would like to change the private IP address of the NAT VM I72.l6.101.il to a public address of 80.80.80.1 as the packets leave the NAT-Segment network.

Which type of NAT solution should be implemented to achieve this?

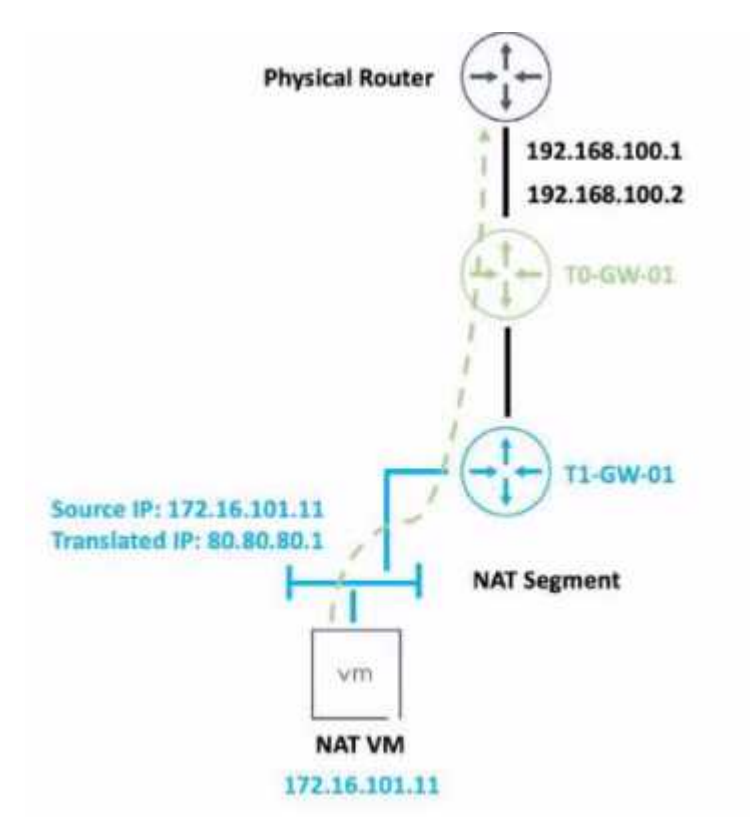

A. DNAT

B. SNAT

C. Reflexive NAT

D. NAT64

**Answer: B**

Explanation:

SNAT stands for Source Network Address Translation. It is a type of NAT that translates the source IP address of outgoing packets from a private address to a public address. [SNAT](https://www.cisco.com/c/en/us/products/routers/network-address-translation.html) [is](https://www.cisco.com/c/en/us/products/routers/network-address-translation.html) [used](https://www.cisco.com/c/en/us/products/routers/network-address-translation.html) [to](https://www.cisco.com/c/en/us/products/routers/network-address-translation.html) [allow](https://www.cisco.com/c/en/us/products/routers/network-address-translation.html) [hosts](https://www.cisco.com/c/en/us/products/routers/network-address-translation.html) [in](https://www.cisco.com/c/en/us/products/routers/network-address-translation.html) [a](https://www.cisco.com/c/en/us/products/routers/network-address-translation.html) [private](https://www.cisco.com/c/en/us/products/routers/network-address-translation.html) [network](https://www.cisco.com/c/en/us/products/routers/network-address-translation.html) [to](https://www.cisco.com/c/en/us/products/routers/network-address-translation.html) [access](https://www.cisco.com/c/en/us/products/routers/network-address-translation.html) [the](https://www.cisco.com/c/en/us/products/routers/network-address-translation.html) [internet](https://www.cisco.com/c/en/us/products/routers/network-address-translation.html) [or](https://www.cisco.com/c/en/us/products/routers/network-address-translation.html) [other](https://www.cisco.com/c/en/us/products/routers/network-address-translation.html) [public](https://www.cisco.com/c/en/us/products/routers/network-address-translation.html) [networks1](https://www.cisco.com/c/en/us/products/routers/network-address-translation.html)

In the exhibit, the administrator wants to change the private IP address of the NAT VM 172.16.101.11 to a public address of 80.80.80.1 as the packets leave the NAT-Segment network. This is an example of SNAT, as the source IP address is modified before the packets are sent to an external network.

[According](https://www.bing.com/search?pglt=41&q=bing+ai&cvid=d0f0c81f45f3424087c5c788df249ece&aqs=edge.0.69i59j69i64j69i59j69i60l2j69i64.1130j0j1&FORM=ANAB01&PC=U531) [to](https://www.bing.com/search?pglt=41&q=bing+ai&cvid=d0f0c81f45f3424087c5c788df249ece&aqs=edge.0.69i59j69i64j69i59j69i60l2j69i64.1130j0j1&FORM=ANAB01&PC=U531) [the](https://www.bing.com/search?pglt=41&q=bing+ai&cvid=d0f0c81f45f3424087c5c788df249ece&aqs=edge.0.69i59j69i64j69i59j69i60l2j69i64.1130j0j1&FORM=ANAB01&PC=U531) [VMware](https://www.bing.com/search?pglt=41&q=bing+ai&cvid=d0f0c81f45f3424087c5c788df249ece&aqs=edge.0.69i59j69i64j69i59j69i60l2j69i64.1130j0j1&FORM=ANAB01&PC=U531) [NSX](https://www.bing.com/search?pglt=41&q=bing+ai&cvid=d0f0c81f45f3424087c5c788df249ece&aqs=edge.0.69i59j69i64j69i59j69i60l2j69i64.1130j0j1&FORM=ANAB01&PC=U531) [4.x](https://www.bing.com/search?pglt=41&q=bing+ai&cvid=d0f0c81f45f3424087c5c788df249ece&aqs=edge.0.69i59j69i64j69i59j69i60l2j69i64.1130j0j1&FORM=ANAB01&PC=U531) [Professional](https://www.bing.com/search?pglt=41&q=bing+ai&cvid=d0f0c81f45f3424087c5c788df249ece&aqs=edge.0.69i59j69i64j69i59j69i60l2j69i64.1130j0j1&FORM=ANAB01&PC=U531) [Exam](https://www.bing.com/search?pglt=41&q=bing+ai&cvid=d0f0c81f45f3424087c5c788df249ece&aqs=edge.0.69i59j69i64j69i59j69i60l2j69i64.1130j0j1&FORM=ANAB01&PC=U531) [Guide,](https://www.bing.com/search?pglt=41&q=bing+ai&cvid=d0f0c81f45f3424087c5c788df249ece&aqs=edge.0.69i59j69i64j69i59j69i60l2j69i64.1130j0j1&FORM=ANAB01&PC=U531) [SNAT](https://www.bing.com/search?pglt=41&q=bing+ai&cvid=d0f0c81f45f3424087c5c788df249ece&aqs=edge.0.69i59j69i64j69i59j69i60l2j69i64.1130j0j1&FORM=ANAB01&PC=U531) [is](https://www.bing.com/search?pglt=41&q=bing+ai&cvid=d0f0c81f45f3424087c5c788df249ece&aqs=edge.0.69i59j69i64j69i59j69i60l2j69i64.1130j0j1&FORM=ANAB01&PC=U531) [one](https://www.bing.com/search?pglt=41&q=bing+ai&cvid=d0f0c81f45f3424087c5c788df249ece&aqs=edge.0.69i59j69i64j69i59j69i60l2j69i64.1130j0j1&FORM=ANAB01&PC=U531) [of](https://www.bing.com/search?pglt=41&q=bing+ai&cvid=d0f0c81f45f3424087c5c788df249ece&aqs=edge.0.69i59j69i64j69i59j69i60l2j69i64.1130j0j1&FORM=ANAB01&PC=U531) [the](https://www.bing.com/search?pglt=41&q=bing+ai&cvid=d0f0c81f45f3424087c5c788df249ece&aqs=edge.0.69i59j69i64j69i59j69i60l2j69i64.1130j0j1&FORM=ANAB01&PC=U531) [topics](https://www.bing.com/search?pglt=41&q=bing+ai&cvid=d0f0c81f45f3424087c5c788df249ece&aqs=edge.0.69i59j69i64j69i59j69i60l2j69i64.1130j0j1&FORM=ANAB01&PC=U531) [covered](https://www.bing.com/search?pglt=41&q=bing+ai&cvid=d0f0c81f45f3424087c5c788df249ece&aqs=edge.0.69i59j69i64j69i59j69i60l2j69i64.1130j0j1&FORM=ANAB01&PC=U531) [in](https://www.bing.com/search?pglt=41&q=bing+ai&cvid=d0f0c81f45f3424087c5c788df249ece&aqs=edge.0.69i59j69i64j69i59j69i60l2j69i64.1130j0j1&FORM=ANAB01&PC=U531) [the](https://www.bing.com/search?pglt=41&q=bing+ai&cvid=d0f0c81f45f3424087c5c788df249ece&aqs=edge.0.69i59j69i64j69i59j69i60l2j69i64.1130j0j1&FORM=ANAB01&PC=U531) [exam](https://www.bing.com/search?pglt=41&q=bing+ai&cvid=d0f0c81f45f3424087c5c788df249ece&aqs=edge.0.69i59j69i64j69i59j69i60l2j69i64.1130j0j1&FORM=ANAB01&PC=U531) [objectives](https://www.bing.com/search?pglt=41&q=bing+ai&cvid=d0f0c81f45f3424087c5c788df249ece&aqs=edge.0.69i59j69i64j69i59j69i60l2j69i64.1130j0j1&FORM=ANAB01&PC=U531)[2](https://en.wikipedia.org/wiki/Network_address_translation)

To learn more about SNAT and how to configure it in VMware NSX, you can refer to the following resources:

[VMware](https://bing.com/search?q=NAT+solution+types) [NSX](https://bing.com/search?q=NAT+solution+types) [Documentation:](https://bing.com/search?q=NAT+solution+types) [NAT](https://bing.com/search?q=NAT+solution+types) [3](https://bing.com/search?q=NAT+solution+types)

[VMware](https://www.geeksforgeeks.org/types-of-network-address-translation-nat/) [NSX](https://www.geeksforgeeks.org/types-of-network-address-translation-nat/) [4.x](https://www.geeksforgeeks.org/types-of-network-address-translation-nat/) [Professional:](https://www.geeksforgeeks.org/types-of-network-address-translation-nat/) [NAT](https://www.geeksforgeeks.org/types-of-network-address-translation-nat/) [Configuration](https://www.geeksforgeeks.org/types-of-network-address-translation-nat/) [4](https://www.geeksforgeeks.org/types-of-network-address-translation-nat/)

[VMware](https://docs.vmware.com/en/VMware-NSX/index.html) [NSX](https://docs.vmware.com/en/VMware-NSX/index.html) [4.x](https://docs.vmware.com/en/VMware-NSX/index.html) [Professional:](https://docs.vmware.com/en/VMware-NSX/index.html) [NAT](https://docs.vmware.com/en/VMware-NSX/index.html) [Troubleshooting](https://docs.vmware.com/en/VMware-NSX/index.html) [5](https://docs.vmware.com/en/VMware-NSX/index.html)

[https://docs.vmware.com/en/VMware-NSX-T-Data-Center/3.2/administration/GUID-7AD2C384-](https://docs.vmware.com/en/VMware-NSX-T-Data-Center/3.2/administration/GUID-7AD2C384-4303-4D6C-A44A-DEF45AA18A92.html) [4303-4D6C-A44A-DEF45AA18A92](https://docs.vmware.com/en/VMware-NSX-T-Data-Center/3.2/administration/GUID-7AD2C384-4303-4D6C-A44A-DEF45AA18A92.html)

#### **Question: 2**

Which two choices are solutions offered by the VMware NSX portfolio? (Choose two.)

A. VMware Tanzu Kubernetes Grid

B. VMware Tanzu Kubernetes Cluster

- C. VMware NSX Advanced Load Balancer
- D. VMware NSX Distributed IDS/IPS
- E. VMware Aria Automation

**Answer: C, D**

Explanation:

[VMware](about:blank) [NSX](about:blank) [is](about:blank) [a](about:blank) [portfolio](about:blank) [of](about:blank) [networking](about:blank) [and](about:blank) [security](about:blank) [solutions](about:blank) [that](about:blank) [enables](about:blank) [consistent](about:blank) [policy,](about:blank) [operations,](about:blank) [and](about:blank) [automation](about:blank) [across](about:blank) [multiple](about:blank) [cloud](about:blank) [environments](about:blank)[1](https://www.vmware.com/products/nsx.html)

The VMware NSX portfolio includes the following solutions:

[VMware](https://www.vmware.com/products/nsx.html) [NSX](https://www.vmware.com/products/nsx.html) [Data](https://www.vmware.com/products/nsx.html) [Center:](https://www.vmware.com/products/nsx.html) [A](https://www.vmware.com/products/nsx.html) [platform](https://www.vmware.com/products/nsx.html) [for](https://www.vmware.com/products/nsx.html) [data](https://www.vmware.com/products/nsx.html) [center](https://www.vmware.com/products/nsx.html) [network](https://www.vmware.com/products/nsx.html) [virtualization](https://www.vmware.com/products/nsx.html) [and](https://www.vmware.com/products/nsx.html) [security](https://www.vmware.com/products/nsx.html) [that](https://www.vmware.com/products/nsx.html) [delivers](https://www.vmware.com/products/nsx.html) [a](https://www.vmware.com/products/nsx.html) [complete](https://www.vmware.com/products/nsx.html) [L2-L7](https://www.vmware.com/products/nsx.html) [networking](https://www.vmware.com/products/nsx.html) [stack](https://www.vmware.com/products/nsx.html) [and](https://www.vmware.com/products/nsx.html) [overlay](https://www.vmware.com/products/nsx.html) [services](https://www.vmware.com/products/nsx.html) [for](https://www.vmware.com/products/nsx.html) [any](https://www.vmware.com/products/nsx.html) [workload1](https://www.vmware.com/products/nsx.html)

[VMware](about:blank) [NSX](about:blank) [Cloud:](about:blank) [A](about:blank) [service](about:blank) [that](about:blank) [extends](about:blank) [consistent](about:blank) [networking](about:blank) [and](about:blank) [security](about:blank) [to](about:blank) [public](about:blank) [clouds](about:blank) [such](about:blank) [as](about:blank) [AWS](about:blank) [and](about:blank) [Azure](about:blank)[1](https://www.vmware.com/products/nsx.html)

[VMware](https://www.vmware.com/products/nsx.html) [NSX](https://www.vmware.com/products/nsx.html) [Advanced](https://www.vmware.com/products/nsx.html) [Load](https://www.vmware.com/products/nsx.html) [Balancer:](https://www.vmware.com/products/nsx.html) [A](https://www.vmware.com/products/nsx.html) [solution](https://www.vmware.com/products/nsx.html) [that](https://www.vmware.com/products/nsx.html) [provides](https://www.vmware.com/products/nsx.html) [load](https://www.vmware.com/products/nsx.html) [balancing,](https://www.vmware.com/products/nsx.html) [web](https://www.vmware.com/products/nsx.html) [application](https://www.vmware.com/products/nsx.html) [firewall,](https://www.vmware.com/products/nsx.html) [analytics,](https://www.vmware.com/products/nsx.html) [and](https://www.vmware.com/products/nsx.html) [monitoring](https://www.vmware.com/products/nsx.html) [for](https://www.vmware.com/products/nsx.html) [applications](https://www.vmware.com/products/nsx.html) [across](https://www.vmware.com/products/nsx.html) [any](https://www.vmware.com/products/nsx.html) [cloud1](https://www.vmware.com/products/nsx.html)[2](https://blogs.vmware.com/networkvirtualization/2018/05/nsxportfolio.html/)

[VMware](https://www.vmware.com/products/nsx.html) [NSX](https://www.vmware.com/products/nsx.html) [Distributed](https://www.vmware.com/products/nsx.html) [IDS/IPS:](https://www.vmware.com/products/nsx.html) [A](https://www.vmware.com/products/nsx.html) [feature](https://www.vmware.com/products/nsx.html) [that](https://www.vmware.com/products/nsx.html) [provides](https://www.vmware.com/products/nsx.html) [distributed](https://www.vmware.com/products/nsx.html) [intrusion](https://www.vmware.com/products/nsx.html) [detection](https://www.vmware.com/products/nsx.html) [and](https://www.vmware.com/products/nsx.html) [prevention](https://www.vmware.com/products/nsx.html) [for](https://www.vmware.com/products/nsx.html) [workloads](https://www.vmware.com/products/nsx.html) [across](https://www.vmware.com/products/nsx.html) [any](https://www.vmware.com/products/nsx.html) [cloud1](https://www.vmware.com/products/nsx.html)[2](https://blogs.vmware.com/networkvirtualization/2018/05/nsxportfolio.html/)

[VMware](https://www.vmware.com/products/nsx.html) [NSX](https://www.vmware.com/products/nsx.html) [Intelligence:](https://www.vmware.com/products/nsx.html) [A](https://www.vmware.com/products/nsx.html) [service](https://www.vmware.com/products/nsx.html) [that](https://www.vmware.com/products/nsx.html) [provides](https://www.vmware.com/products/nsx.html) [planning,](https://www.vmware.com/products/nsx.html) [observability,](https://www.vmware.com/products/nsx.html) [and](https://www.vmware.com/products/nsx.html) [intelligence](https://www.vmware.com/products/nsx.html) [for](https://www.vmware.com/products/nsx.html) [network](https://www.vmware.com/products/nsx.html) [and](https://www.vmware.com/products/nsx.html) [micro-segmentation1](https://www.vmware.com/products/nsx.html)

[VMware](https://www.vmware.com/products/nsx.html) [NSX](https://www.vmware.com/products/nsx.html) [Federation:](https://www.vmware.com/products/nsx.html) [A](https://www.vmware.com/products/nsx.html) [capability](https://www.vmware.com/products/nsx.html) [that](https://www.vmware.com/products/nsx.html) [enables](https://www.vmware.com/products/nsx.html) [multi-site](https://www.vmware.com/products/nsx.html) [networking](https://www.vmware.com/products/nsx.html) [and](https://www.vmware.com/products/nsx.html) [security](https://www.vmware.com/products/nsx.html) [management](https://www.vmware.com/products/nsx.html) [with](https://www.vmware.com/products/nsx.html) [consistent](https://www.vmware.com/products/nsx.html) [policy](https://www.vmware.com/products/nsx.html) [and](https://www.vmware.com/products/nsx.html) [operational](https://www.vmware.com/products/nsx.html) [state](https://www.vmware.com/products/nsx.html) [synchronization1](https://www.vmware.com/products/nsx.html)

[VMware](https://www.vmware.com/products/nsx.html) [NSX](https://www.vmware.com/products/nsx.html) [Service](https://www.vmware.com/products/nsx.html) [Mesh:](https://www.vmware.com/products/nsx.html) [A](https://www.vmware.com/products/nsx.html) [service](https://www.vmware.com/products/nsx.html) [that](https://www.vmware.com/products/nsx.html) [connects,](https://www.vmware.com/products/nsx.html) [secures,](https://www.vmware.com/products/nsx.html) [and](https://www.vmware.com/products/nsx.html) [monitors](https://www.vmware.com/products/nsx.html) [microservices](https://www.vmware.com/products/nsx.html) [across](https://www.vmware.com/products/nsx.html) [multiple](https://www.vmware.com/products/nsx.html) [clusters](https://www.vmware.com/products/nsx.html) [and](https://www.vmware.com/products/nsx.html) [clouds1](https://www.vmware.com/products/nsx.html)

[VMware](https://www.vmware.com/products/nsx.html) [NSX](https://www.vmware.com/products/nsx.html) [for](https://www.vmware.com/products/nsx.html) [Horizon:](https://www.vmware.com/products/nsx.html) [A](https://www.vmware.com/products/nsx.html) [solution](https://www.vmware.com/products/nsx.html) [that](https://www.vmware.com/products/nsx.html) [delivers](https://www.vmware.com/products/nsx.html) [secure](https://www.vmware.com/products/nsx.html) [desktops](https://www.vmware.com/products/nsx.html) [and](https://www.vmware.com/products/nsx.html) [applications](https://www.vmware.com/products/nsx.html) [across](https://www.vmware.com/products/nsx.html) [any](https://www.vmware.com/products/nsx.html) [device,](https://www.vmware.com/products/nsx.html) [location,](https://www.vmware.com/products/nsx.html) [or](https://www.vmware.com/products/nsx.html) [network1](https://www.vmware.com/products/nsx.html)

[VMware](https://www.vmware.com/products/nsx.html) [NSX](https://www.vmware.com/products/nsx.html) [for](https://www.vmware.com/products/nsx.html) [vSphere:](https://www.vmware.com/products/nsx.html) [A](https://www.vmware.com/products/nsx.html) [solution](https://www.vmware.com/products/nsx.html) [that](https://www.vmware.com/products/nsx.html) [provides](https://www.vmware.com/products/nsx.html) [network](https://www.vmware.com/products/nsx.html) [agility](https://www.vmware.com/products/nsx.html) [and](https://www.vmware.com/products/nsx.html) [security](https://www.vmware.com/products/nsx.html) [for](https://www.vmware.com/products/nsx.html) [vSphere](https://www.vmware.com/products/nsx.html) [environments](https://www.vmware.com/products/nsx.html) [with](https://www.vmware.com/products/nsx.html) [a](https://www.vmware.com/products/nsx.html) [built-in](https://www.vmware.com/products/nsx.html) [console](https://www.vmware.com/products/nsx.html) [in](https://www.vmware.com/products/nsx.html) [vCenter1](https://www.vmware.com/products/nsx.html)

[VMware](https://www.vmware.com/products/nsx.html) [NSX-T](https://www.vmware.com/products/nsx.html) [Data](https://www.vmware.com/products/nsx.html) [Center:](https://www.vmware.com/products/nsx.html) [A](https://www.vmware.com/products/nsx.html) [platform](https://www.vmware.com/products/nsx.html) [for](https://www.vmware.com/products/nsx.html) [cloud-native](https://www.vmware.com/products/nsx.html) [applications](https://www.vmware.com/products/nsx.html) [that](https://www.vmware.com/products/nsx.html) [supports](https://www.vmware.com/products/nsx.html) [containers,](https://www.vmware.com/products/nsx.html) [Kubernetes,](https://www.vmware.com/products/nsx.html) [bare](https://www.vmware.com/products/nsx.html) [metal](https://www.vmware.com/products/nsx.html) [hosts,](https://www.vmware.com/products/nsx.html) [and](https://www.vmware.com/products/nsx.html) [multi-hypervisor](https://www.vmware.com/products/nsx.html) [environments1](https://www.vmware.com/products/nsx.html)

VMware Tanzu Kubernetes Grid and VMware Tanzu Kubernetes Cluster are not part of the VMware

NSX portfolio. [They](https://www.vmware.com/content/dam/digitalmarketing/vmware/en/pdf/solutions/products/nsx/vmw-network-virtualization-services-portfolio-solutions-brief.pdf) [are](https://www.vmware.com/content/dam/digitalmarketing/vmware/en/pdf/solutions/products/nsx/vmw-network-virtualization-services-portfolio-solutions-brief.pdf) [solutions](https://www.vmware.com/content/dam/digitalmarketing/vmware/en/pdf/solutions/products/nsx/vmw-network-virtualization-services-portfolio-solutions-brief.pdf) [for](https://www.vmware.com/content/dam/digitalmarketing/vmware/en/pdf/solutions/products/nsx/vmw-network-virtualization-services-portfolio-solutions-brief.pdf) [running](https://www.vmware.com/content/dam/digitalmarketing/vmware/en/pdf/solutions/products/nsx/vmw-network-virtualization-services-portfolio-solutions-brief.pdf) [Kubernetes](https://www.vmware.com/content/dam/digitalmarketing/vmware/en/pdf/solutions/products/nsx/vmw-network-virtualization-services-portfolio-solutions-brief.pdf) [clusters](https://www.vmware.com/content/dam/digitalmarketing/vmware/en/pdf/solutions/products/nsx/vmw-network-virtualization-services-portfolio-solutions-brief.pdf) [on](https://www.vmware.com/content/dam/digitalmarketing/vmware/en/pdf/solutions/products/nsx/vmw-network-virtualization-services-portfolio-solutions-brief.pdf) [any](https://www.vmware.com/content/dam/digitalmarketing/vmware/en/pdf/solutions/products/nsx/vmw-network-virtualization-services-portfolio-solutions-brief.pdf) [cloud3](https://www.vmware.com/content/dam/digitalmarketing/vmware/en/pdf/solutions/products/nsx/vmw-network-virtualization-services-portfolio-solutions-brief.pdf)

VMware Aria Automation is not a real product name. It is a fictional name that does not exist in the VMware portfolio.

[https://blogs.vmware.com/networkvirtualization/2020/01/nsx-hero/](https://blogs.vmware.com/networkvirtualization/2020/01/nsx-hero.html/)

**Question: 3**

When a stateful service is enabled for the first lime on a Tier-0 Gateway, what happens on the NSX Edge node'

- A. SR is instantiated and automatically connected with DR.
- B. DR Is instantiated and automatically connected with SR.
- C. SR and DR Is instantiated but requites manual connection.
- D. SR and DR doesn't need to be connected to provide any stateful services.

**Answer: A**

Explanation:

The answer is A. SR is instantiated and automatically connected with DR.

SR stands for Service Router and DR stands for Distributed Router. [They](https://docs.vmware.com/en/VMware-NSX/4.1/administration/GUID-D33CD33C-7CBE-4414-9109-2584AE80E1E3.html) [are](https://docs.vmware.com/en/VMware-NSX/4.1/administration/GUID-D33CD33C-7CBE-4414-9109-2584AE80E1E3.html) [components](https://docs.vmware.com/en/VMware-NSX/4.1/administration/GUID-D33CD33C-7CBE-4414-9109-2584AE80E1E3.html) [of](https://docs.vmware.com/en/VMware-NSX/4.1/administration/GUID-D33CD33C-7CBE-4414-9109-2584AE80E1E3.html) [the](https://docs.vmware.com/en/VMware-NSX/4.1/administration/GUID-D33CD33C-7CBE-4414-9109-2584AE80E1E3.html) [NSX](https://docs.vmware.com/en/VMware-NSX/4.1/administration/GUID-D33CD33C-7CBE-4414-9109-2584AE80E1E3.html) [Edge](https://docs.vmware.com/en/VMware-NSX/4.1/administration/GUID-D33CD33C-7CBE-4414-9109-2584AE80E1E3.html) [node](https://docs.vmware.com/en/VMware-NSX/4.1/administration/GUID-D33CD33C-7CBE-4414-9109-2584AE80E1E3.html) [that](https://docs.vmware.com/en/VMware-NSX/4.1/administration/GUID-D33CD33C-7CBE-4414-9109-2584AE80E1E3.html) [provide](https://docs.vmware.com/en/VMware-NSX/4.1/administration/GUID-D33CD33C-7CBE-4414-9109-2584AE80E1E3.html) [different](https://docs.vmware.com/en/VMware-NSX/4.1/administration/GUID-D33CD33C-7CBE-4414-9109-2584AE80E1E3.html) [functions1](https://docs.vmware.com/en/VMware-NSX/4.1/administration/GUID-D33CD33C-7CBE-4414-9109-2584AE80E1E3.html)

The SR is responsible for providing stateful services such as NAT, firewall, load balancing, VPN, and DHCP. [The](https://docs.vmware.com/en/VMware-NSX/4.1/administration/GUID-D33CD33C-7CBE-4414-9109-2584AE80E1E3.html) [DR](https://docs.vmware.com/en/VMware-NSX/4.1/administration/GUID-D33CD33C-7CBE-4414-9109-2584AE80E1E3.html) [is](https://docs.vmware.com/en/VMware-NSX/4.1/administration/GUID-D33CD33C-7CBE-4414-9109-2584AE80E1E3.html) [responsible](https://docs.vmware.com/en/VMware-NSX/4.1/administration/GUID-D33CD33C-7CBE-4414-9109-2584AE80E1E3.html) [for](https://docs.vmware.com/en/VMware-NSX/4.1/administration/GUID-D33CD33C-7CBE-4414-9109-2584AE80E1E3.html) [providing](https://docs.vmware.com/en/VMware-NSX/4.1/administration/GUID-D33CD33C-7CBE-4414-9109-2584AE80E1E3.html) [distributed](https://docs.vmware.com/en/VMware-NSX/4.1/administration/GUID-D33CD33C-7CBE-4414-9109-2584AE80E1E3.html) [routing](https://docs.vmware.com/en/VMware-NSX/4.1/administration/GUID-D33CD33C-7CBE-4414-9109-2584AE80E1E3.html) [and](https://docs.vmware.com/en/VMware-NSX/4.1/administration/GUID-D33CD33C-7CBE-4414-9109-2584AE80E1E3.html) [switching](https://docs.vmware.com/en/VMware-NSX/4.1/administration/GUID-D33CD33C-7CBE-4414-9109-2584AE80E1E3.html) [between](https://docs.vmware.com/en/VMware-NSX/4.1/administration/GUID-D33CD33C-7CBE-4414-9109-2584AE80E1E3.html) [logical](https://docs.vmware.com/en/VMware-NSX/4.1/administration/GUID-D33CD33C-7CBE-4414-9109-2584AE80E1E3.html) [segments](https://docs.vmware.com/en/VMware-NSX/4.1/administration/GUID-D33CD33C-7CBE-4414-9109-2584AE80E1E3.html) [and](https://docs.vmware.com/en/VMware-NSX/4.1/administration/GUID-D33CD33C-7CBE-4414-9109-2584AE80E1E3.html) [the](https://docs.vmware.com/en/VMware-NSX/4.1/administration/GUID-D33CD33C-7CBE-4414-9109-2584AE80E1E3.html) [physical](https://docs.vmware.com/en/VMware-NSX/4.1/administration/GUID-D33CD33C-7CBE-4414-9109-2584AE80E1E3.html) [network1](https://docs.vmware.com/en/VMware-NSX/4.1/administration/GUID-D33CD33C-7CBE-4414-9109-2584AE80E1E3.html)

When a stateful service is enabled for the first time on a Tier-0 Gateway, the NSX Edge node automatically creates an SR instance and connects it with the existing DR instance. [This](https://docs.vmware.com/en/VMware-NSX/4.1/administration/GUID-37BE3A32-C4CA-4C31-80E0-7B8D2889D96A.html) [allows](https://docs.vmware.com/en/VMware-NSX/4.1/administration/GUID-37BE3A32-C4CA-4C31-80E0-7B8D2889D96A.html) [the](https://docs.vmware.com/en/VMware-NSX/4.1/administration/GUID-37BE3A32-C4CA-4C31-80E0-7B8D2889D96A.html) [stateful](https://docs.vmware.com/en/VMware-NSX/4.1/administration/GUID-37BE3A32-C4CA-4C31-80E0-7B8D2889D96A.html) [service](https://docs.vmware.com/en/VMware-NSX/4.1/administration/GUID-37BE3A32-C4CA-4C31-80E0-7B8D2889D96A.html) [to](https://docs.vmware.com/en/VMware-NSX/4.1/administration/GUID-37BE3A32-C4CA-4C31-80E0-7B8D2889D96A.html) [be](https://docs.vmware.com/en/VMware-NSX/4.1/administration/GUID-37BE3A32-C4CA-4C31-80E0-7B8D2889D96A.html) [applied](https://docs.vmware.com/en/VMware-NSX/4.1/administration/GUID-37BE3A32-C4CA-4C31-80E0-7B8D2889D96A.html) [to](https://docs.vmware.com/en/VMware-NSX/4.1/administration/GUID-37BE3A32-C4CA-4C31-80E0-7B8D2889D96A.html) [the](https://docs.vmware.com/en/VMware-NSX/4.1/administration/GUID-37BE3A32-C4CA-4C31-80E0-7B8D2889D96A.html) [traffic](https://docs.vmware.com/en/VMware-NSX/4.1/administration/GUID-37BE3A32-C4CA-4C31-80E0-7B8D2889D96A.html) [that](https://docs.vmware.com/en/VMware-NSX/4.1/administration/GUID-37BE3A32-C4CA-4C31-80E0-7B8D2889D96A.html) [passes](https://docs.vmware.com/en/VMware-NSX/4.1/administration/GUID-37BE3A32-C4CA-4C31-80E0-7B8D2889D96A.html) [through](https://docs.vmware.com/en/VMware-NSX/4.1/administration/GUID-37BE3A32-C4CA-4C31-80E0-7B8D2889D96A.html) [the](https://docs.vmware.com/en/VMware-NSX/4.1/administration/GUID-37BE3A32-C4CA-4C31-80E0-7B8D2889D96A.html) [SR](https://docs.vmware.com/en/VMware-NSX/4.1/administration/GUID-37BE3A32-C4CA-4C31-80E0-7B8D2889D96A.html) [before](https://docs.vmware.com/en/VMware-NSX/4.1/administration/GUID-37BE3A32-C4CA-4C31-80E0-7B8D2889D96A.html) [reaching](https://docs.vmware.com/en/VMware-NSX/4.1/administration/GUID-37BE3A32-C4CA-4C31-80E0-7B8D2889D96A.html) [the](https://docs.vmware.com/en/VMware-NSX/4.1/administration/GUID-37BE3A32-C4CA-4C31-80E0-7B8D2889D96A.html) [DR2](https://docs.vmware.com/en/VMware-NSX/4.1/administration/GUID-37BE3A32-C4CA-4C31-80E0-7B8D2889D96A.html)

[According](https://docs.vmware.com/en/VMware-NSX-T-Data-Center/3.2/administration/GUID-47F34658-FA46-4160-B2E0-4EAE722B43F0.html) [to](https://docs.vmware.com/en/VMware-NSX-T-Data-Center/3.2/administration/GUID-47F34658-FA46-4160-B2E0-4EAE722B43F0.html) [the](https://docs.vmware.com/en/VMware-NSX-T-Data-Center/3.2/administration/GUID-47F34658-FA46-4160-B2E0-4EAE722B43F0.html) [VMware](https://docs.vmware.com/en/VMware-NSX-T-Data-Center/3.2/administration/GUID-47F34658-FA46-4160-B2E0-4EAE722B43F0.html) [NSX](https://docs.vmware.com/en/VMware-NSX-T-Data-Center/3.2/administration/GUID-47F34658-FA46-4160-B2E0-4EAE722B43F0.html) [4.x](https://docs.vmware.com/en/VMware-NSX-T-Data-Center/3.2/administration/GUID-47F34658-FA46-4160-B2E0-4EAE722B43F0.html) [Professional](https://docs.vmware.com/en/VMware-NSX-T-Data-Center/3.2/administration/GUID-47F34658-FA46-4160-B2E0-4EAE722B43F0.html) [Exam](https://docs.vmware.com/en/VMware-NSX-T-Data-Center/3.2/administration/GUID-47F34658-FA46-4160-B2E0-4EAE722B43F0.html) [Guide,](https://docs.vmware.com/en/VMware-NSX-T-Data-Center/3.2/administration/GUID-47F34658-FA46-4160-B2E0-4EAE722B43F0.html) [understanding](https://docs.vmware.com/en/VMware-NSX-T-Data-Center/3.2/administration/GUID-47F34658-FA46-4160-B2E0-4EAE722B43F0.html) [the](https://docs.vmware.com/en/VMware-NSX-T-Data-Center/3.2/administration/GUID-47F34658-FA46-4160-B2E0-4EAE722B43F0.html) [SR](https://docs.vmware.com/en/VMware-NSX-T-Data-Center/3.2/administration/GUID-47F34658-FA46-4160-B2E0-4EAE722B43F0.html) [and](https://docs.vmware.com/en/VMware-NSX-T-Data-Center/3.2/administration/GUID-47F34658-FA46-4160-B2E0-4EAE722B43F0.html) [DR](https://docs.vmware.com/en/VMware-NSX-T-Data-Center/3.2/administration/GUID-47F34658-FA46-4160-B2E0-4EAE722B43F0.html) [components](https://docs.vmware.com/en/VMware-NSX-T-Data-Center/3.2/administration/GUID-47F34658-FA46-4160-B2E0-4EAE722B43F0.html) [and](https://docs.vmware.com/en/VMware-NSX-T-Data-Center/3.2/administration/GUID-47F34658-FA46-4160-B2E0-4EAE722B43F0.html) [their](https://docs.vmware.com/en/VMware-NSX-T-Data-Center/3.2/administration/GUID-47F34658-FA46-4160-B2E0-4EAE722B43F0.html) [functions](https://docs.vmware.com/en/VMware-NSX-T-Data-Center/3.2/administration/GUID-47F34658-FA46-4160-B2E0-4EAE722B43F0.html) [is](https://docs.vmware.com/en/VMware-NSX-T-Data-Center/3.2/administration/GUID-47F34658-FA46-4160-B2E0-4EAE722B43F0.html) [one](https://docs.vmware.com/en/VMware-NSX-T-Data-Center/3.2/administration/GUID-47F34658-FA46-4160-B2E0-4EAE722B43F0.html) [of](https://docs.vmware.com/en/VMware-NSX-T-Data-Center/3.2/administration/GUID-47F34658-FA46-4160-B2E0-4EAE722B43F0.html) [the](https://docs.vmware.com/en/VMware-NSX-T-Data-Center/3.2/administration/GUID-47F34658-FA46-4160-B2E0-4EAE722B43F0.html) [exam](https://docs.vmware.com/en/VMware-NSX-T-Data-Center/3.2/administration/GUID-47F34658-FA46-4160-B2E0-4EAE722B43F0.html) [objectives3](https://docs.vmware.com/en/VMware-NSX-T-Data-Center/3.2/administration/GUID-47F34658-FA46-4160-B2E0-4EAE722B43F0.html)

To learn more about the SR and DR components and how they work on the NSX Edge node, you can refer to the following resources:

[VMware](https://docs.vmware.com/en/VMware-NSX/4.1/administration/GUID-D33CD33C-7CBE-4414-9109-2584AE80E1E3.html) [NSX](https://docs.vmware.com/en/VMware-NSX/4.1/administration/GUID-D33CD33C-7CBE-4414-9109-2584AE80E1E3.html) [Documentation:](https://docs.vmware.com/en/VMware-NSX/4.1/administration/GUID-D33CD33C-7CBE-4414-9109-2584AE80E1E3.html) [NSX](https://docs.vmware.com/en/VMware-NSX/4.1/administration/GUID-D33CD33C-7CBE-4414-9109-2584AE80E1E3.html) [Edge](https://docs.vmware.com/en/VMware-NSX/4.1/administration/GUID-D33CD33C-7CBE-4414-9109-2584AE80E1E3.html) [Components](https://docs.vmware.com/en/VMware-NSX/4.1/administration/GUID-D33CD33C-7CBE-4414-9109-2584AE80E1E3.html) [1](https://docs.vmware.com/en/VMware-NSX/4.1/administration/GUID-D33CD33C-7CBE-4414-9109-2584AE80E1E3.html)

VMware NSX 4.x Professional: NSX Edge Architecture

VMware NSX 4.x Professional: NSX Edge Routing

#### **Question: 4**

A company Is deploying NSX micro-segmentation in their vSphere environment to secure a simple application composed of web. app, and database tiers.

The naming convention will be:

- WKS-WEB-SRV-XXX
- WKY-APP-SRR-XXX
- WKI-DB-SRR-XXX

What is the optimal way to group them to enforce security policies from NSX?

- A. Use Edge as a firewall between tiers.
- B. Do a service insertion to accomplish the task.
- C. Group all by means of tags membership.
- D. Create an Ethernet based security policy.

**Answer: C**

Explanation:

The answer is C. Group all by means of tags membership.

Tags are metadata that can be applied to physical servers, virtual machines, logical ports, and logical segments in NSX. [Tags](https://docs.vmware.com/en/VMware-NSX/4.1/administration/GUID-740EB92B-FAC7-46AD-959E-2D870F421CB5.html) [can](https://docs.vmware.com/en/VMware-NSX/4.1/administration/GUID-740EB92B-FAC7-46AD-959E-2D870F421CB5.html) [be](https://docs.vmware.com/en/VMware-NSX/4.1/administration/GUID-740EB92B-FAC7-46AD-959E-2D870F421CB5.html) [used](https://docs.vmware.com/en/VMware-NSX/4.1/administration/GUID-740EB92B-FAC7-46AD-959E-2D870F421CB5.html) [for](https://docs.vmware.com/en/VMware-NSX/4.1/administration/GUID-740EB92B-FAC7-46AD-959E-2D870F421CB5.html) [dynamic](https://docs.vmware.com/en/VMware-NSX/4.1/administration/GUID-740EB92B-FAC7-46AD-959E-2D870F421CB5.html) [security](https://docs.vmware.com/en/VMware-NSX/4.1/administration/GUID-740EB92B-FAC7-46AD-959E-2D870F421CB5.html) [group](https://docs.vmware.com/en/VMware-NSX/4.1/administration/GUID-740EB92B-FAC7-46AD-959E-2D870F421CB5.html) [membership,](https://docs.vmware.com/en/VMware-NSX/4.1/administration/GUID-740EB92B-FAC7-46AD-959E-2D870F421CB5.html) [which](https://docs.vmware.com/en/VMware-NSX/4.1/administration/GUID-740EB92B-FAC7-46AD-959E-2D870F421CB5.html) [allows](https://docs.vmware.com/en/VMware-NSX/4.1/administration/GUID-740EB92B-FAC7-46AD-959E-2D870F421CB5.html) [for](https://docs.vmware.com/en/VMware-NSX/4.1/administration/GUID-740EB92B-FAC7-46AD-959E-2D870F421CB5.html) [granular](https://docs.vmware.com/en/VMware-NSX/4.1/administration/GUID-740EB92B-FAC7-46AD-959E-2D870F421CB5.html) [and](https://docs.vmware.com/en/VMware-NSX/4.1/administration/GUID-740EB92B-FAC7-46AD-959E-2D870F421CB5.html) [flexible](https://docs.vmware.com/en/VMware-NSX/4.1/administration/GUID-740EB92B-FAC7-46AD-959E-2D870F421CB5.html) [enforcement](https://docs.vmware.com/en/VMware-NSX/4.1/administration/GUID-740EB92B-FAC7-46AD-959E-2D870F421CB5.html) [of](https://docs.vmware.com/en/VMware-NSX/4.1/administration/GUID-740EB92B-FAC7-46AD-959E-2D870F421CB5.html) [security](https://docs.vmware.com/en/VMware-NSX/4.1/administration/GUID-740EB92B-FAC7-46AD-959E-2D870F421CB5.html) [policies](https://docs.vmware.com/en/VMware-NSX/4.1/administration/GUID-740EB92B-FAC7-46AD-959E-2D870F421CB5.html) [based](https://docs.vmware.com/en/VMware-NSX/4.1/administration/GUID-740EB92B-FAC7-46AD-959E-2D870F421CB5.html) [on](https://docs.vmware.com/en/VMware-NSX/4.1/administration/GUID-740EB92B-FAC7-46AD-959E-2D870F421CB5.html) [various](https://docs.vmware.com/en/VMware-NSX/4.1/administration/GUID-740EB92B-FAC7-46AD-959E-2D870F421CB5.html) [criteria1](https://docs.vmware.com/en/VMware-NSX/4.1/administration/GUID-740EB92B-FAC7-46AD-959E-2D870F421CB5.html)

In the scenario, the company is deploying NSX micro-segmentation to secure a simple application composed of web, app, and database tiers. The naming convention will be:

WKS-WEB-SRV-XXX

WKY-APP-SRR-XXX

WKI-DB-SRR-XXX

The optimal way to group them to enforce security policies from NSX is to use tags membership. For example, the company can create three tags: Web, App, and DB, and assign them to the corresponding VMs based on their names. Then, the company can create three security groups: Web-SG, App-SG, and DB-SG, and use the tags as the membership criteria. [Finally,](about:blank) [the](about:blank) [company](about:blank) [can](about:blank) [create](about:blank) [and](about:blank) [apply](about:blank) [security](about:blank) [policies](about:blank) [to](about:blank) [the](about:blank) [security](about:blank) [groups](about:blank) [based](about:blank) [on](about:blank) [the](about:blank) [desired](about:blank) [rules](about:blank) [and](about:blank) [actions](about:blank)[2](https://nsx.techzone.vmware.com/resource/nsx-security-reference-design-guide)

Using tags membership has several advantages over the other options:

It is more scalable and dynamic than using [Edge](about:blank) as a [firewall](about:blank) between tiers. Edge firewall [is](about:blank) [a](about:blank) [centralized](about:blank) [solution](about:blank) [that](about:blank) [can](about:blank) [create](about:blank) [bottlenecks](about:blank) [and](about:blank) [performance](about:blank) [issues](about:blank) [when](about:blank) [handling](about:blank) [large](about:blank) [amounts](about:blank) [of](about:blank) [traffic](about:blank)[3](https://www.vmware.com/content/dam/digitalmarketing/vmware/en/pdf/products/nsx/vmware-nsx-microsegmentation.pdf)

It is more simple and efficient than doing a service insertion to accomplish the task. Service insertion is a feature that allows for integrating third-party services with NSX, such as antivirus or intrusion prevention systems. Service insertion is not necessary for basic micro-segmentation and can introduce additional complexity and overhead.

It is more flexible and granular than creating an Ethernet based security policy. Ethernet based security policy is a type of policy that uses MAC addresses as the source or destination criteria. Ethernet based security policy is limited by the scope of layer 2 domains and does not support logical constructs such as segments or groups.

To learn more about tags membership and how to use it for micro-segmentation in NSX, you can refer to the following resources:

[VMware](https://docs.vmware.com/en/VMware-NSX/4.1/administration/GUID-740EB92B-FAC7-46AD-959E-2D870F421CB5.html) [NSX](https://docs.vmware.com/en/VMware-NSX/4.1/administration/GUID-740EB92B-FAC7-46AD-959E-2D870F421CB5.html) [Documentation:](https://docs.vmware.com/en/VMware-NSX/4.1/administration/GUID-740EB92B-FAC7-46AD-959E-2D870F421CB5.html) [Security](https://docs.vmware.com/en/VMware-NSX/4.1/administration/GUID-740EB92B-FAC7-46AD-959E-2D870F421CB5.html) [Tag](https://docs.vmware.com/en/VMware-NSX/4.1/administration/GUID-740EB92B-FAC7-46AD-959E-2D870F421CB5.html) [1](https://docs.vmware.com/en/VMware-NSX/4.1/administration/GUID-740EB92B-FAC7-46AD-959E-2D870F421CB5.html)

[VMware](about:blank) [NSX](about:blank) [Micro-segmentation](about:blank) [Day](about:blank) [1:](about:blank) [Chapter](about:blank) [4](about:blank) [-](about:blank) [Security](about:blank) [Policy](about:blank) [Design](about:blank) [2](https://nsx.techzone.vmware.com/resource/nsx-security-reference-design-guide)

VMware NSX 4.x Professional: Security Groups

VMware NSX 4.x Professional: Security Policies

#### **Question: 5**

When collecting support bundles through NSX Manager, which files should be excluded for

- A. Controller Files
- B. Management Files
- C. Core Files
- D. Audit Files

**Answer: C**

Explanation:

[According](https://docs.vmware.com/en/VMware-NSX/index.html) [to](https://docs.vmware.com/en/VMware-NSX/index.html) [the](https://docs.vmware.com/en/VMware-NSX/index.html) [VMware](https://docs.vmware.com/en/VMware-NSX/index.html) [NSX](https://docs.vmware.com/en/VMware-NSX/index.html) [Documentation1,](https://docs.vmware.com/en/VMware-NSX/index.html) core files and audit logs can contain sensitive information and should be excluded from the support bundle unless requested by VMware technical support. Controller files and management files are not mentioned as containing sensitive information.

#### [Reference:](https://www.bing.com/search?q=Bing+AI&showconv=1&FORM=hpcodx) [1:](https://docs.vmware.com/en/VMware-NSX/index.html) [Support](https://docs.vmware.com/en/VMware-NSX-Data-Center-for-vSphere/6.4/com.vmware.nsx.admin.doc/GUID-AF8D0A8F-B895-42E3-A585-E78E1C5210D7.html) [Bundle](https://docs.vmware.com/en/VMware-NSX-Data-Center-for-vSphere/6.4/com.vmware.nsx.admin.doc/GUID-AF8D0A8F-B895-42E3-A585-E78E1C5210D7.html) [Collection](https://docs.vmware.com/en/VMware-NSX-Data-Center-for-vSphere/6.4/com.vmware.nsx.admin.doc/GUID-AF8D0A8F-B895-42E3-A585-E78E1C5210D7.html) [Tool](https://docs.vmware.com/en/VMware-NSX-Data-Center-for-vSphere/6.4/com.vmware.nsx.admin.doc/GUID-AF8D0A8F-B895-42E3-A585-E78E1C5210D7.html) [-](https://docs.vmware.com/en/VMware-NSX-Data-Center-for-vSphere/6.4/com.vmware.nsx.admin.doc/GUID-AF8D0A8F-B895-42E3-A585-E78E1C5210D7.html) [VMware](https://docs.vmware.com/en/VMware-NSX-Data-Center-for-vSphere/6.4/com.vmware.nsx.admin.doc/GUID-AF8D0A8F-B895-42E3-A585-E78E1C5210D7.html) [Docs](https://docs.vmware.com/en/VMware-NSX-Data-Center-for-vSphere/6.4/com.vmware.nsx.admin.doc/GUID-AF8D0A8F-B895-42E3-A585-E78E1C5210D7.html)

Core files and Audit logs might contain sensitive information such as passwords or encryption keys. [https://docs.vmware.com/en/VMware-NSX/4.1/administration/GUID-73D9AF0D-4000-4EF2-AC66-](https://docs.vmware.com/en/VMware-NSX/4.1/administration/GUID-73D9AF0D-4000-4EF2-AC66-6572AD1A0B30.html) [6572AD1A0B30](https://docs.vmware.com/en/VMware-NSX/4.1/administration/GUID-73D9AF0D-4000-4EF2-AC66-6572AD1A0B30.html)

`

### **Thank You for trying 2V0-41.23 PDF Demo**

**To try our 2V0-41.23 Full Version Download visit link below**

**https://www.certkillers.net/Exam/2V0-41.23**

# Start Your 2V0-41.23 Preparation

Use Coupon "CKNET" for Further discount on the purchase of Full Version Download. Test your 2V0-41.23 preparation with examacturations.